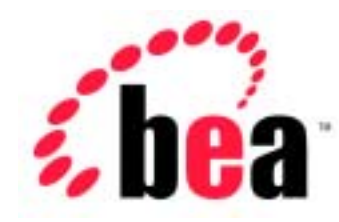

# Server<sup>™</sup> BEA WebLogic

# WebLogic JMX Service

BEA WebLogic Server 6.1  $: 2002$  6 24

Copyright © 2002 BEA Systems, Inc. All Rights Reserved.

 $BEA$ 

BEA Systems, Inc.

 $BEA$ 

REA **EXAMPLE BEA** BEA Commercial Computer Software-Restricted Rights (c)(1) DFARS 252.227-7013 Rights in Technical Data and Computer Software (c)(1)(ii) NASA FAR 16-52.227-86 Commercial Computer Software--Licensing (d)

 $BEA$ 

BEA the set of the set of the set of the set of the set of the set of the set of the set of the set of the set of the set of the set of the set of the set of the set of the set of the set of the set of the set of the set o

BEA Jolt Tuxedo WebLogic BEA Systems, Inc. BEA Builder BEA Campaign Manager for WebLogic BEA eLink BEA Manager BEA WebLogic Collaborate BEA WebLogic Commerce Server BEA WebLogic E-Business Platform BEA WebLogic Enterprise BEA WebLogic Integration BEA WebLogic Personalization Server BEA WebLogic Process Integrator BEA WebLogic Server E-Business Control Center How Business Becomes E-Business Liquid Data Operating System for the Internet Portal FrameWork BEA Systems, Inc.

#### **WebLogic JMX Service**

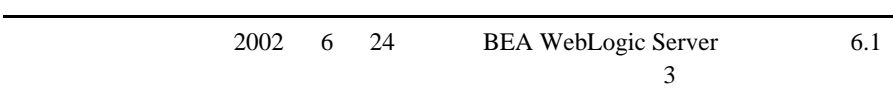

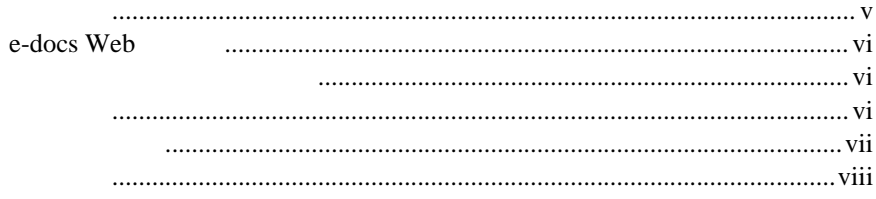

#### **WebLogic JMX**  $1.$

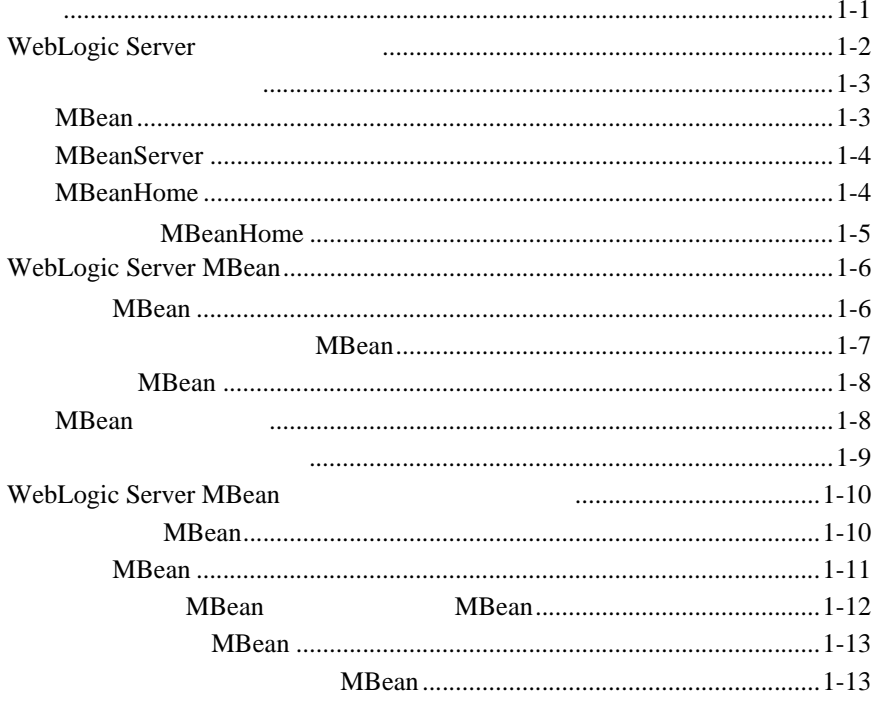

#### **WebLogic Server MBean**  $2.$

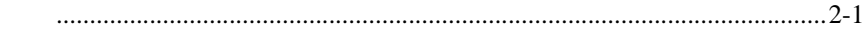

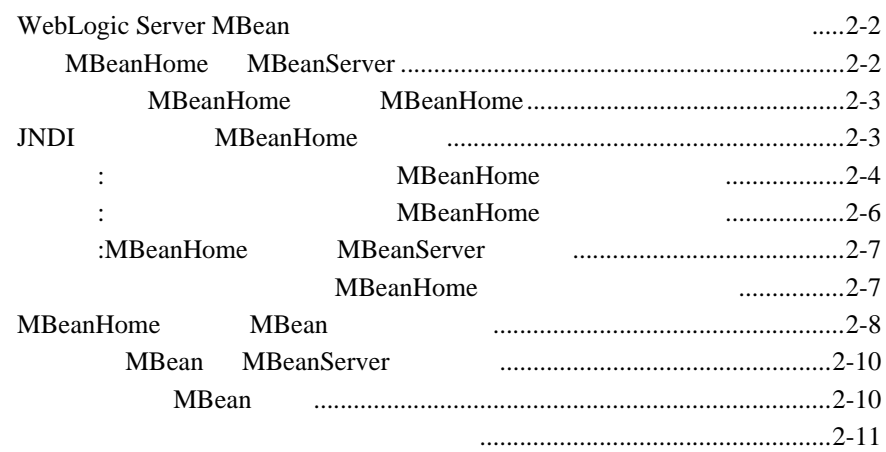

#### $3.$ **MBean**

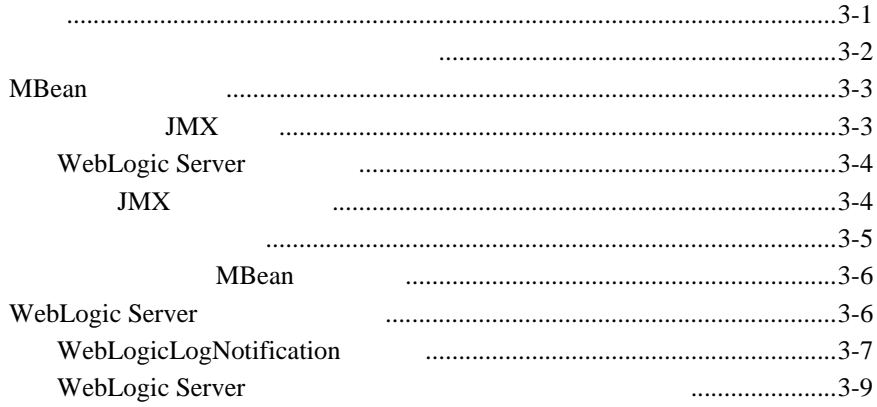

#### **WebLogic Server MBean** 4.

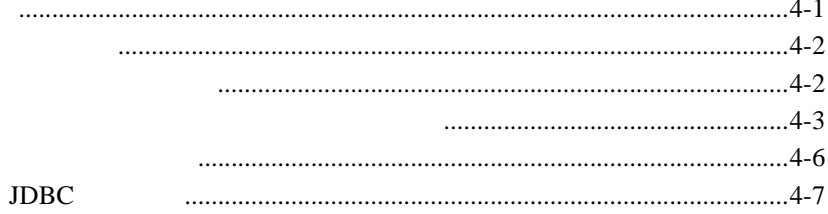

#### BEA WebLogic Server™ Management API WebLogic Server

<span id="page-4-0"></span>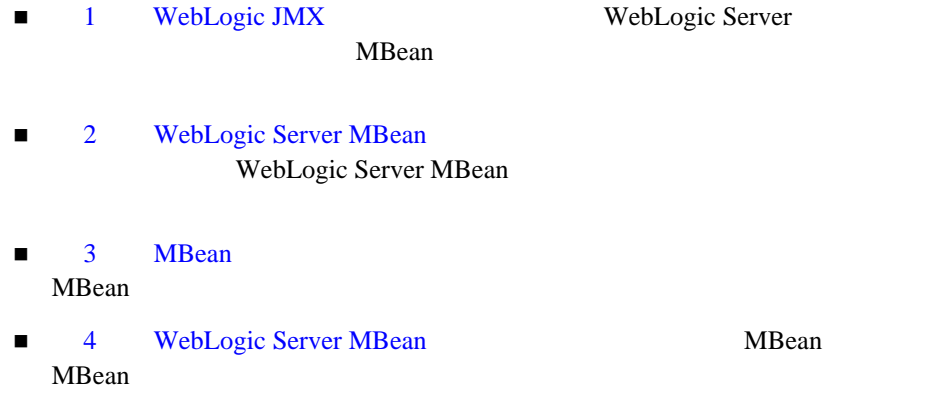

BEA WebLogic Server

<span id="page-4-1"></span>アプリケーションの作成に関心がある独立ソフトウェア ベンダ(ISV)とそ

**BEA WebLogic Server** 

Java Tantana tanàna amin'ny fivondronan-kaominin'i Amerika ao amin'ny fivondronan-kaominin'i Amerika ao amin'ny fivondronan-kaominin'i Amerika ao amin'ny fivondronan-kaominin'i Amerika ao amin'ny fivondronan-kaominin'i Ame

### <span id="page-5-0"></span>**e-docs Web**

<span id="page-5-2"></span><span id="page-5-1"></span>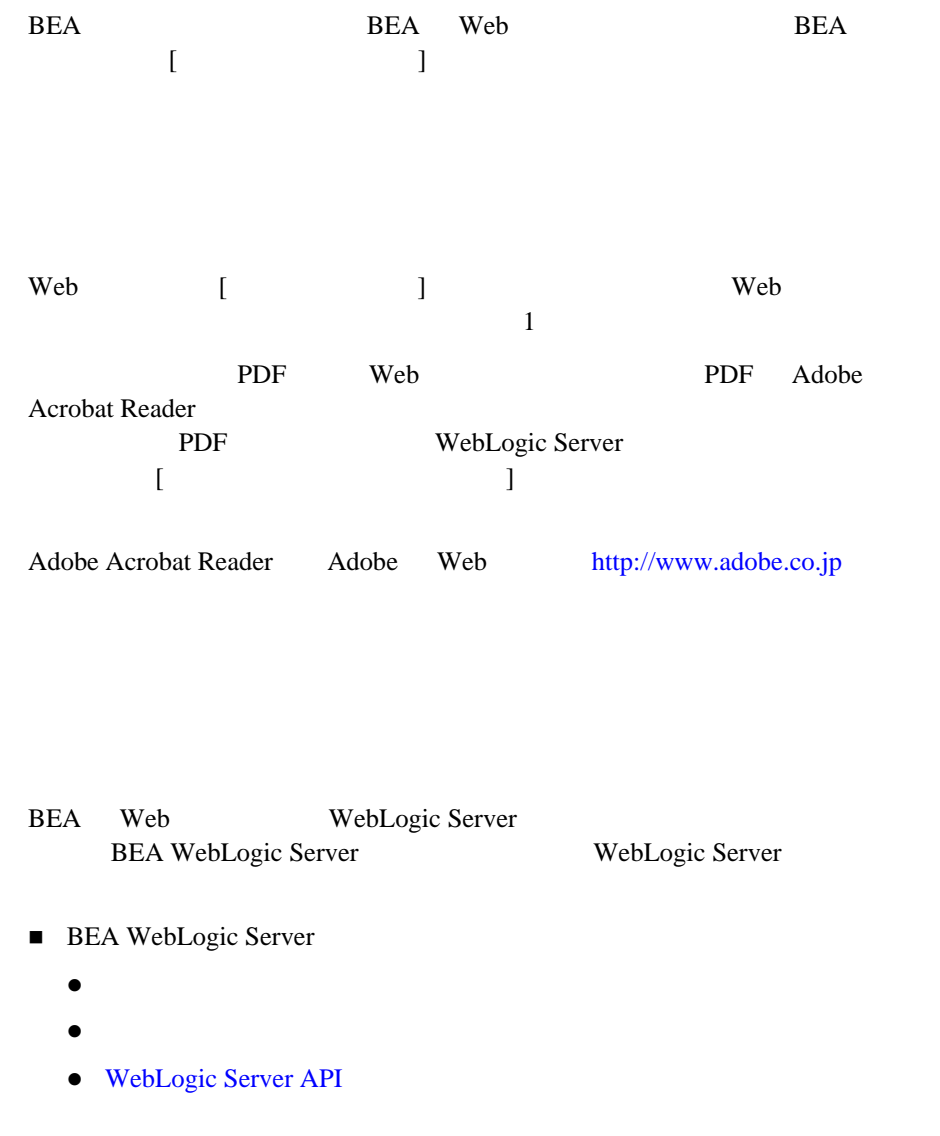

■ Sun Microsystems, Inc. Java <http://java.sun.com/> BEA WebLogic Server Java http://edocs.beasys.co.jp/e-docs/

<span id="page-6-0"></span> $BEA$ [docsupport-jp@bea.com](mailto:docsupport@bea.com) する BEA の専門の担当者が直に目を通します。 マニュアルのタイトルと作成日付をお書き添えください。本バージョンの BEA WebLogic Server 
BEA WebLogic Server **BEA WebSUPPORT** 

[www.bea.com](http://www.bea.com) BEA

- お名前、電子メール アドレス、電話番号、ファクス番号
- 会社の名前と住所
- お使いの機種とコード番号
- 
- 製品の名前とバージョン
- 問題の状況と表示されるエラー メッセージの内容

<span id="page-7-0"></span>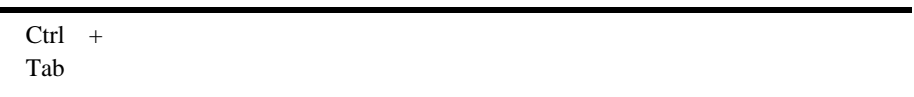

```
 :
import java.util.Enumeration;
chmod u+w *
config/examples/applications
.java
config.xml
float
```

```
 :
String CustomerName;
```
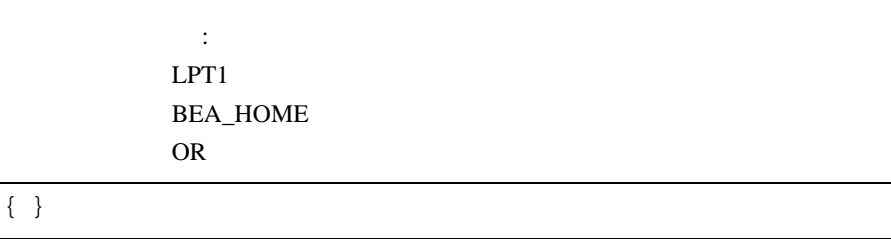

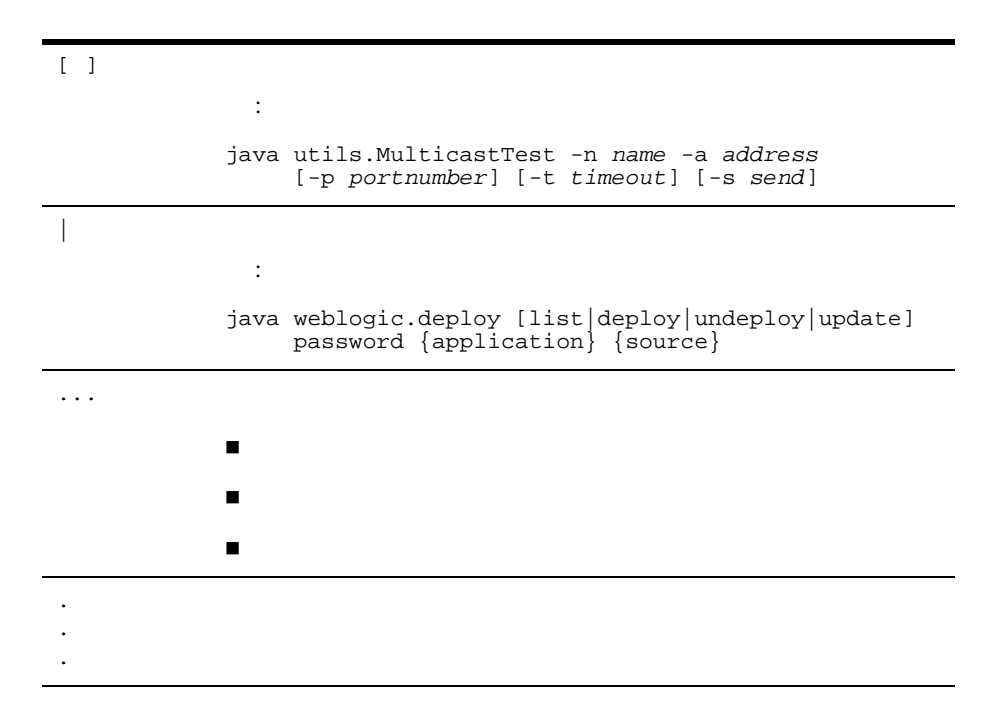

# <span id="page-10-2"></span><span id="page-10-0"></span>**1 WebLogic JMX**

WebLogic Server JMX

- [概要](#page-10-1)
- $\blacksquare$  WebLogic Server
- **[WebLogic Server MBean](#page-15-0)**
- <span id="page-10-1"></span>■ WebLogic Server MBean

WebLogic Server Sun Microsystems Java Management Extension JMX BEA WebLogic Server end API 300 and 300 and 300 and 300 and 300 and 300 and 300 and 300 and 300 and 300 and 300 and 300 and 300 and 300 and 300 and 300 and 300 and 300 and 300 and 300 and 300 and 300 and 300 and 300 and 300 and 300 and 300 an **JMX** Administration Console WebLogic Server Management Bean MBean MBean WebLogic Server  $MBean$ JMX API WebLogic Server

WebLogic Server JMX WebLogic Server JMX

### <span id="page-11-1"></span><span id="page-11-0"></span>**WebLogic Server**

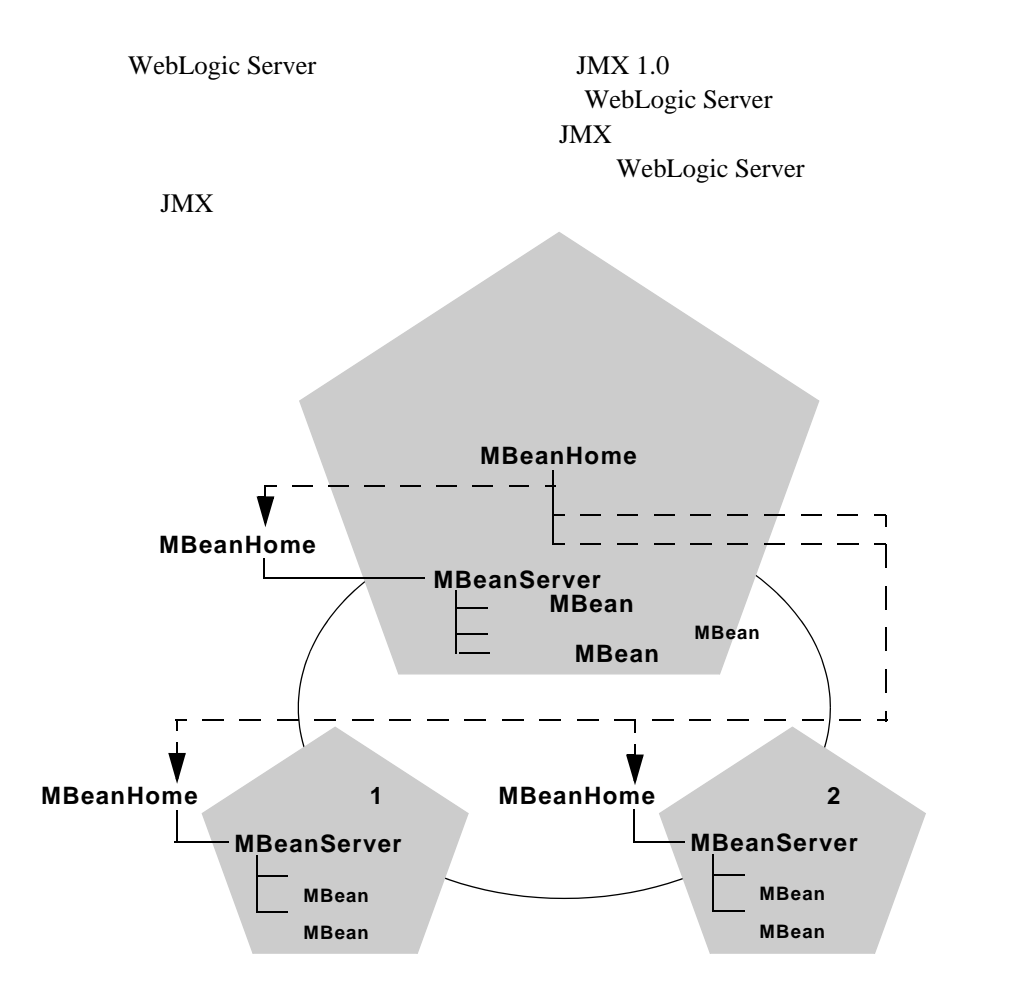

 $JMX$ 

<span id="page-12-0"></span>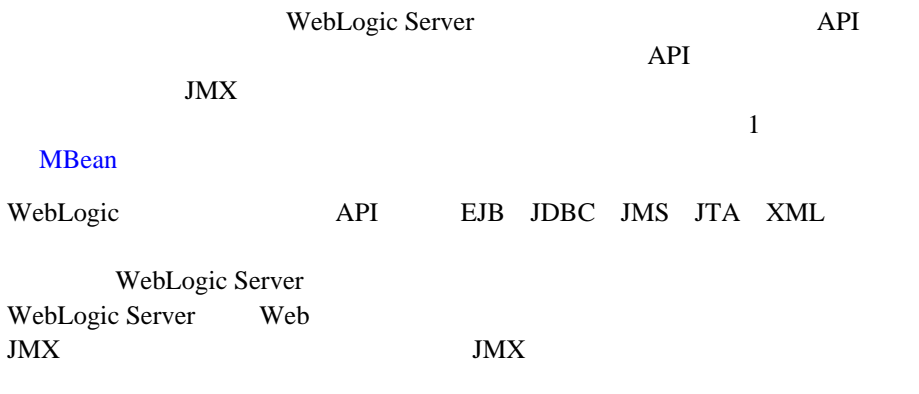

### <span id="page-12-1"></span>**MBean**

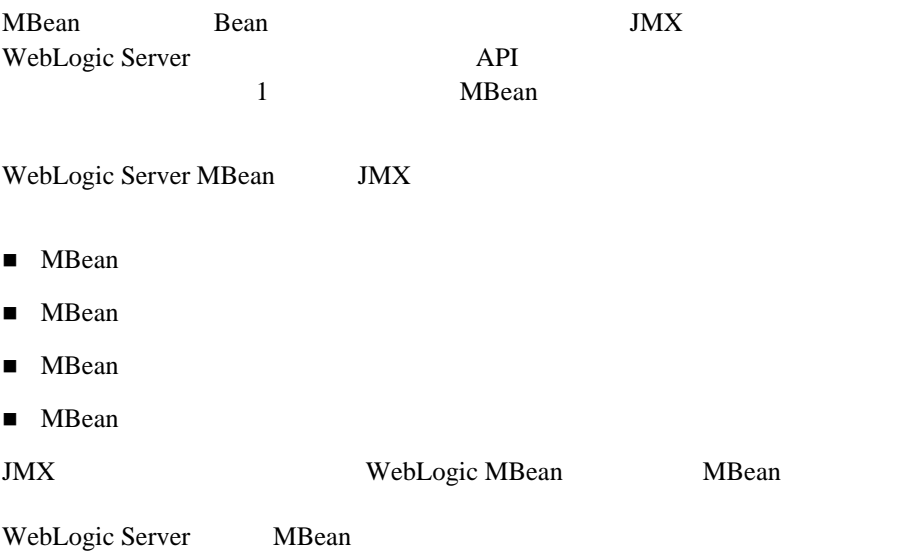

WebLogic Server

MBean [WebLogic Server MBean](#page-15-0)

### <span id="page-13-0"></span>**MBeanServer**

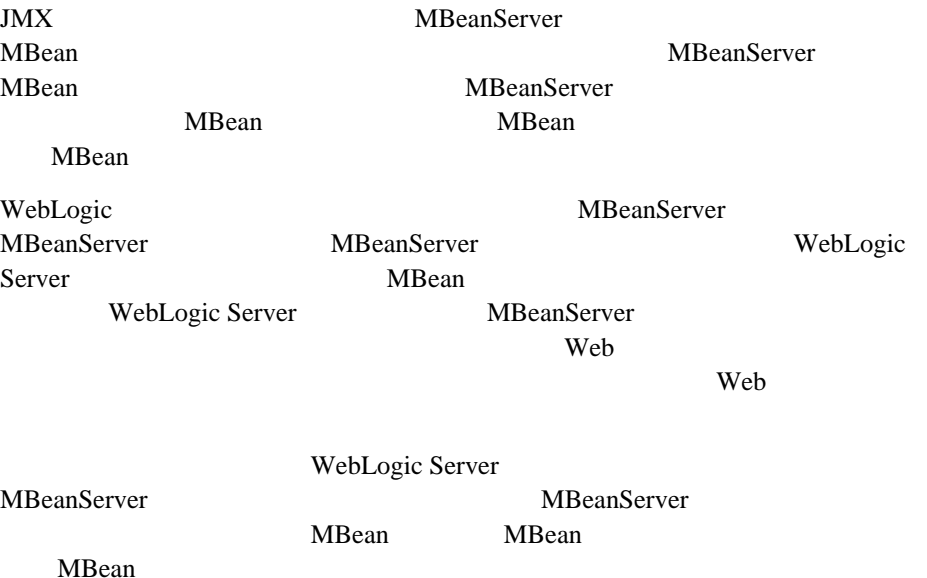

### <span id="page-13-1"></span>**MBeanHome**

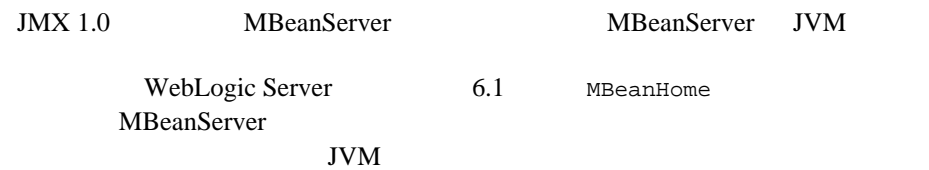

<span id="page-14-0"></span>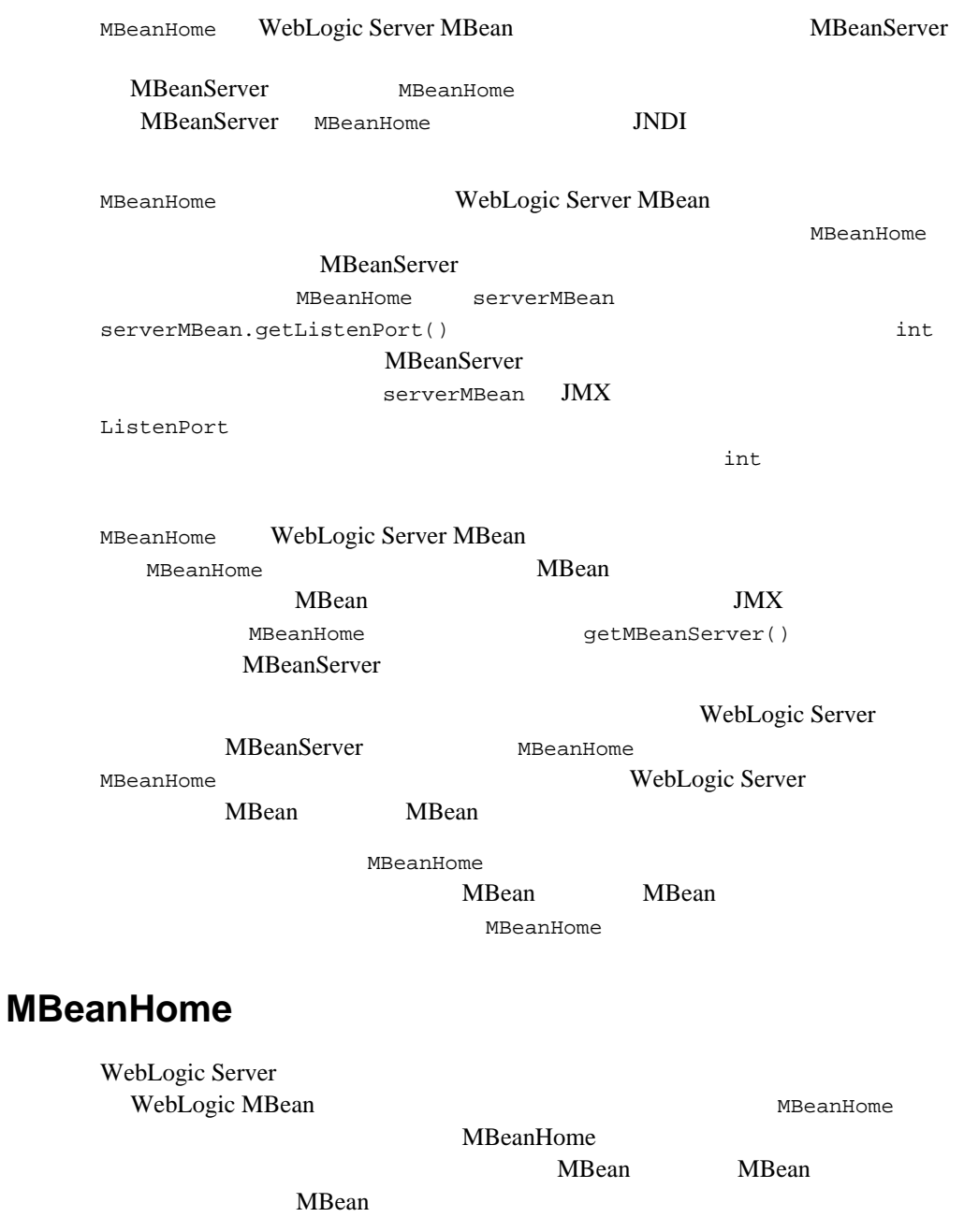

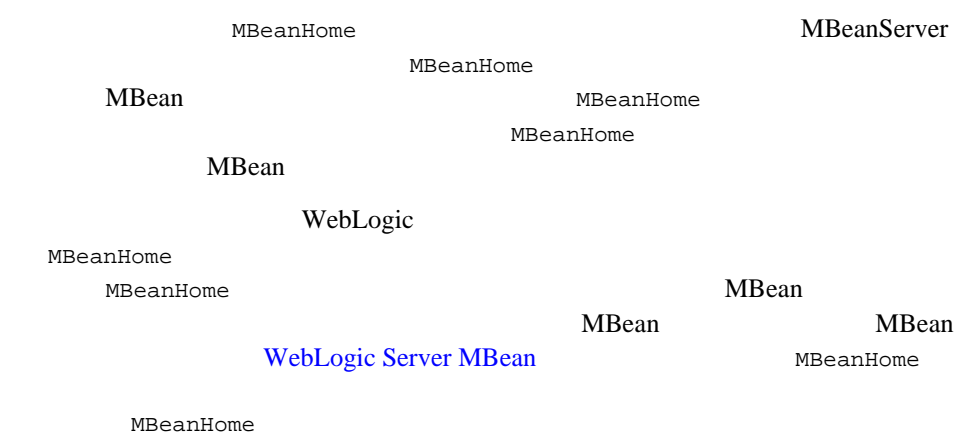

### <span id="page-15-0"></span>**WebLogic Server MBean**

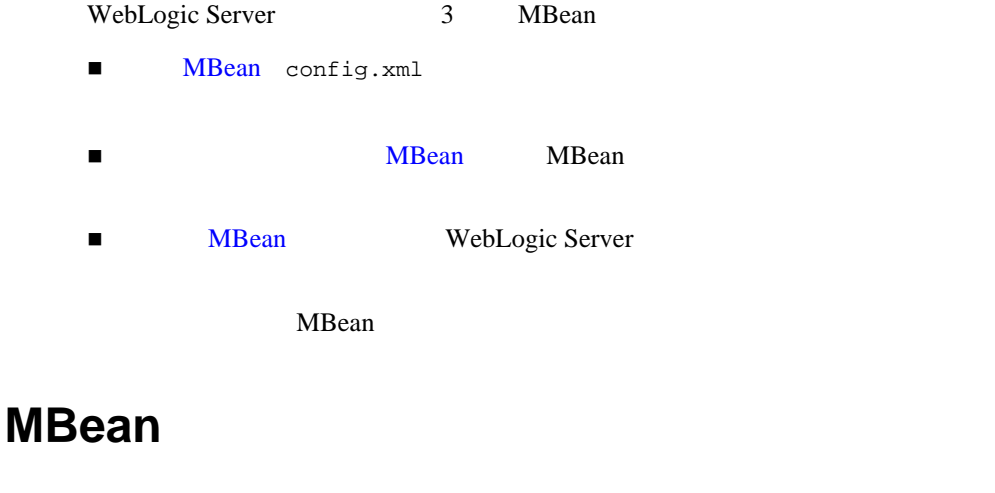

MBean WebLogic Server

<span id="page-15-1"></span>config.xml

MBean

The MBean and  $\mathbf{M}\mathbf{B}$ ean and  $\mathbf{M}\mathbf{B}$ 

MBean  $JMX$  example of  $MBean$ config.xml MBean 5 **3 MBean** 3 config.xml MBean WebLogic Server Administration Console weblogic.Admin weblogic.Deploy MBean config.xml **MBean** 

MBean the Manual Section of the Manual Section of the Manual Section of the Manual Section of the Manual Section of the Manual Section of the Manual Section of the Manual Section of the Manual Section of the Manual Section

<span id="page-16-0"></span>MBean config.xml **LAD MBean** and the set of the set of the set of the set of the set of the set of the set of the set of the set of the set of the set of the set of the set of the set of the set of the set of the set of the set of the set WebLogic Server

WebLogic Server **Example 20** MBean MBean **MBean** and the mass of the mass of the mass of the mass of the mass of the mass of the mass of the mass of the mass of the mass of the mass of the mass of the mass of the mass of the mass of the mass of the mass of the ma

**LABEAN SERVIEW MBEAN MBEAN** 

WebLogic Server config.xml

The MBean and MBean MBean MBean and MBean and the MB

MBean

WebLogic Server

**The Structure MBean** 

 $JMX$  MBean

<span id="page-17-1"></span><span id="page-17-0"></span>実行時 **MBean** MBean the Material Secretary Americans and the MBean terms of the MB secretary of the MB secretary of the MB secretary of the MB secretary of the MB secretary of the MB secretary of the MB secretary of the MB secretary of **MBean** and  $\overline{M}$ MBean MBean MBean MBean WebLogic Server The MBean Web Web 2014 **MBean** WebLogic Server MBean MBean JMX MBean 2008 States And The Manual Contract and The Manual Contract and The Manual Contract and The Manual Contract and The Manual Contract and The Manual Contract and The Manual Contract and The Manual Contract and The Manu *domain name*:Name=*name*,Type=*type*[,*attr*=*value*]... Name MBean  $\blacksquare$ Type MBean  $\blacksquare$ Server WebComponent JDBCConnectionPoolRuntime Type  $\Gamma$ **MBean** and the MBean of the MB  $\blacksquare$  <  $\blacksquare$  >  $\blacksquare$ ■ Config MBean

Number of Mbean settlements and the Mbean control of  $M$ 

MBean WebLogic Server

<span id="page-18-0"></span>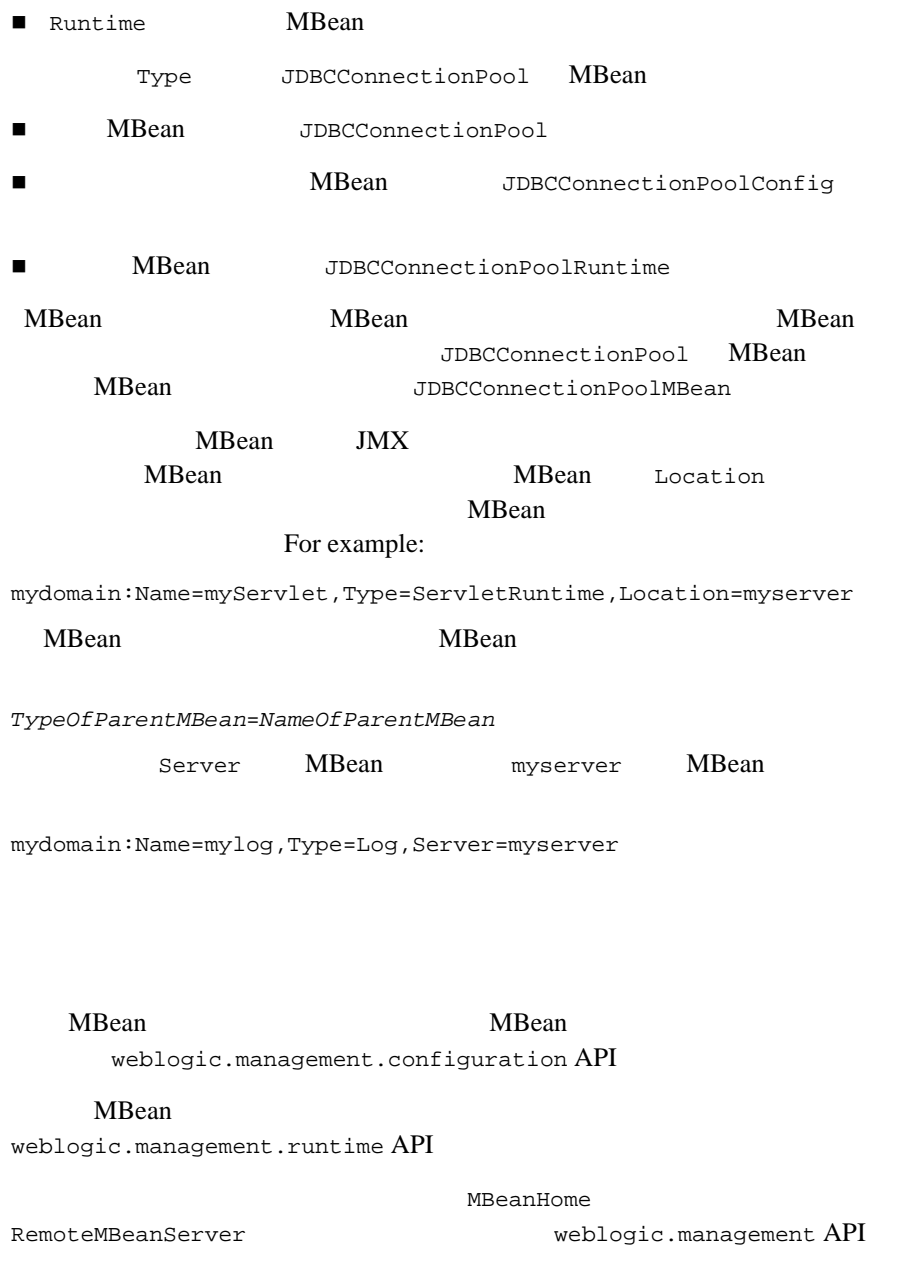

## <span id="page-19-0"></span>**WebLogic Server MBean**

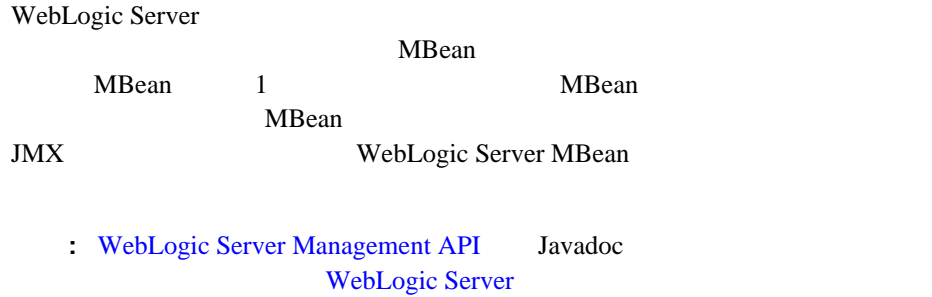

WebLogic Server MBean によってモデル化されるプログラミング API

### <span id="page-19-1"></span>**MBean**

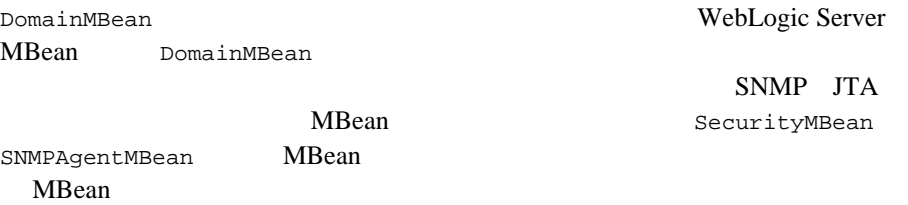

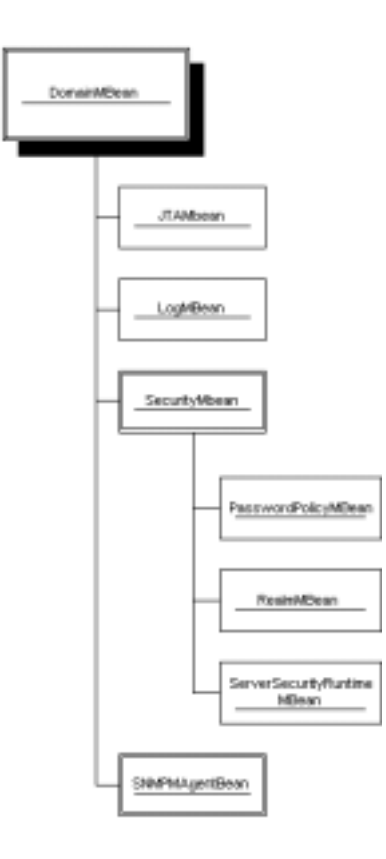

### <span id="page-20-0"></span>対象 **MBean**

#### MBean the state of the state  $\mathbb{R}$  and  $\mathbb{R}$  is the state of the state of the state of the state of the state of the state of the state of the state of the state of the state of the state of the state of the state of

WebLogic Server WebLogic Server MBean

#### MBean

weblogic.management.configuration.TargetMBean

<span id="page-21-0"></span>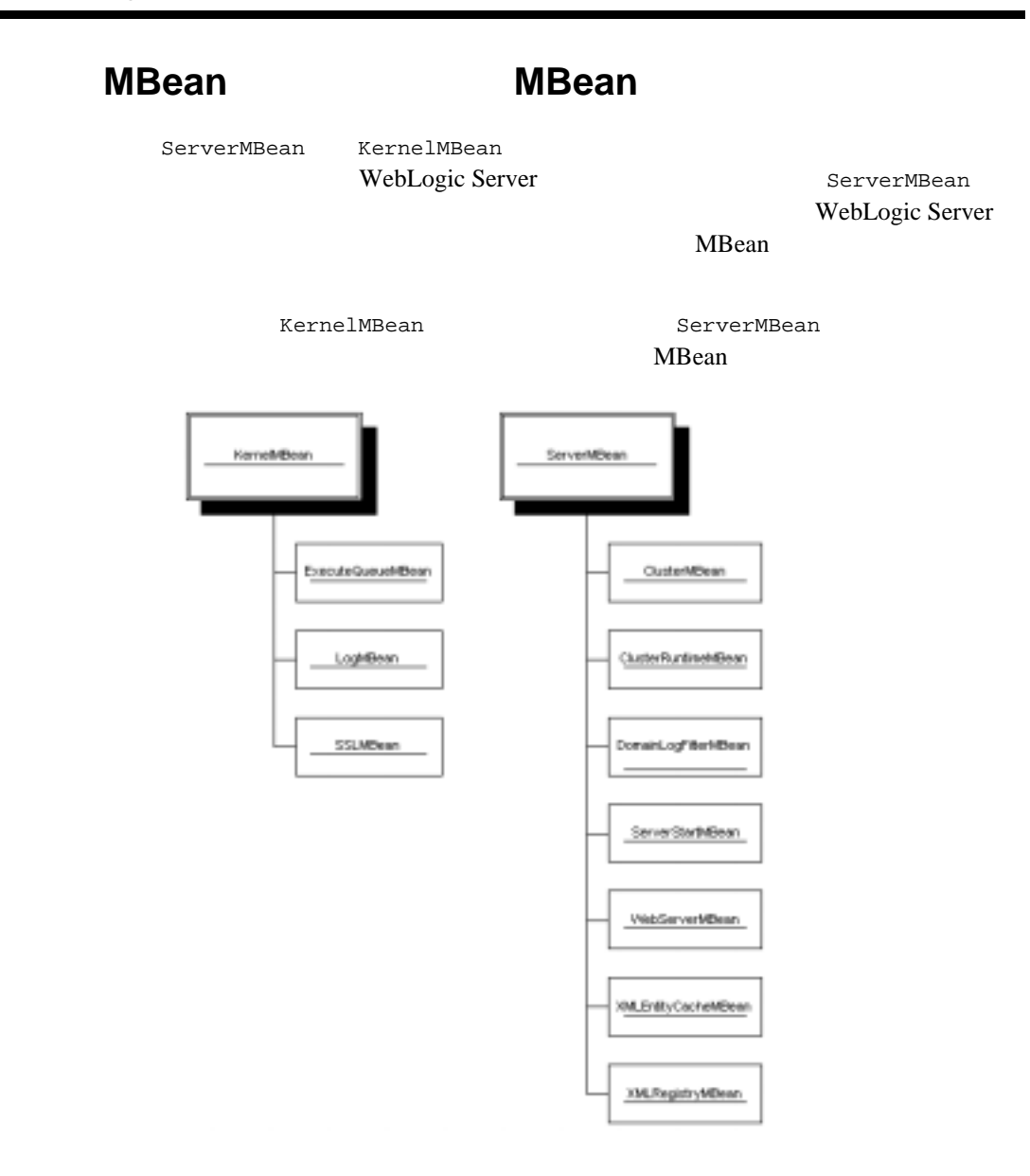

#### <span id="page-22-0"></span>**MBean**

Web WebLogic Server WebLogic Server

ClusterMBean

ClusterMBean

<span id="page-22-1"></span>ServerMBean

### **MBean**

WebLogic Server MBean DeploymentMBean DeploymentMBean **The Veb** The Web **The Veb**  $\mathbb{R}^2$ WebLogic Server

[weblogic.management.configuration.DeploymentMBean](http://edocs.beasys.co.jp/e-docs/wls61/javadocs/weblogic/management/configuration/DeploymentMBean.html)

DeploymentMBean

MBean and  $\overline{M}$ 

**MBean** and  $\mathbf{M}\mathbf{B}$ 

- [ComponentMBean](http://edocs.beasys.co.jp/e-docs/wls61/javadocs/weblogic/management/configuration/ComponentMBean.html)
- [ConnectorComponentMBean](http://edocs.beasys.co.jp/e-docs/wls61/javadocs/weblogic/management/configuration/ConnectorComponentMBean.html)
- [EJBComponentMBean](http://edocs.beasys.co.jp/e-docs/wls61/javadocs/weblogic/management/configuration/EJBComponentMBean.html)
- [ShutdownClassMBean](http://edocs.beasys.co.jp/e-docs/wls61/javadocs/weblogic/management/configuration/ShutdownClassMBean.html)
- [StartupClassMBean](http://edocs.beasys.co.jp/e-docs/wls61/javadocs/weblogic/management/configuration/StartupClassMBean.html)
- [VirtualHostMBean](http://edocs.beasys.co.jp/e-docs/wls61/javadocs/weblogic/management/configuration/VirtualHostMBean.html)
- [WebAppComponentMBean](http://edocs.beasys.co.jp/e-docs/wls61/javadocs/weblogic/management/configuration/WebAppComponentMBean.html)
- [WebDeploymentMBean](http://edocs.beasys.co.jp/e-docs/wls61/javadocs/weblogic/management/configuration/WebDeploymentMBean.html)

**[WebServerMBean](http://edocs.beasys.co.jp/e-docs/wls61/javadocs/weblogic/management/configuration/WebServerMBean.html)** 

WebLogic Server MBean

- [JDBCConnectionPoolMBean](http://edocs.beasys.co.jp/e-docs/wls61/javadocs/weblogic/management/configuration/JDBCConnectionPoolMBean.html)
- [JDBCDataSourceMBean](http://edocs.beasys.co.jp/e-docs/wls61/javadocs/weblogic/management/configuration/JDBCDataSourceMBean.html)
- DBCMultiPoolMBean
- [JDBCTxDataSourceMBean](http://edocs.beasys.co.jp/e-docs/wls61/javadocs/weblogic/management/configuration/JDBCTxDataSourceMBean.html)
- [JMSConnectionFactoryMBean](http://edocs.beasys.co.jp/e-docs/wls61/javadocs/weblogic/management/configuration/JMSConnectionFactoryMBean.html)
- **[JMSServerMBean](http://edocs.beasys.co.jp/e-docs/wls61/javadocs/weblogic/management/configuration/JMSServerMBean.html)**
- **[MessagingBridgeMBean](http://edocs.beasys.co.jp/e-docs/wls61/javadocs/weblogic/management/configuration/MessagingBridgeMBean.html)**
- [RMCFactoryMBean](http://edocs.beasys.co.jp/e-docs/wls61/javadocs/weblogic/management/configuration/RMCFactoryMBean.html)
- **[WLECConnectionPoolMBean](http://edocs.beasys.co.jp/e-docs/wls61/javadocs/weblogic/management/configuration/WLECConnectionPoolMBean.html)**

# <span id="page-24-2"></span><span id="page-24-0"></span>**2 WebLogic Server MBean**

WebLogic Server MBean

- [概要](#page-24-1)
- WebLogic Server MBean
- JNDI MBeanHome
- [MBeanHome](#page-31-0) MBean
- <span id="page-24-1"></span>■ MBean MBeanServer

[WebLogic Server](#page-11-1) 2

MBean

WebLogic Server JVM MBean

MBeanServer MBeanHome

MBeanHome

**MBean** JMX

MBeanHome MBeanServer

MBeanHome MBeanHome

WebLogic Server MBean MBeanServer MBean JMX

### <span id="page-25-0"></span>**WebLogic Server MBean**

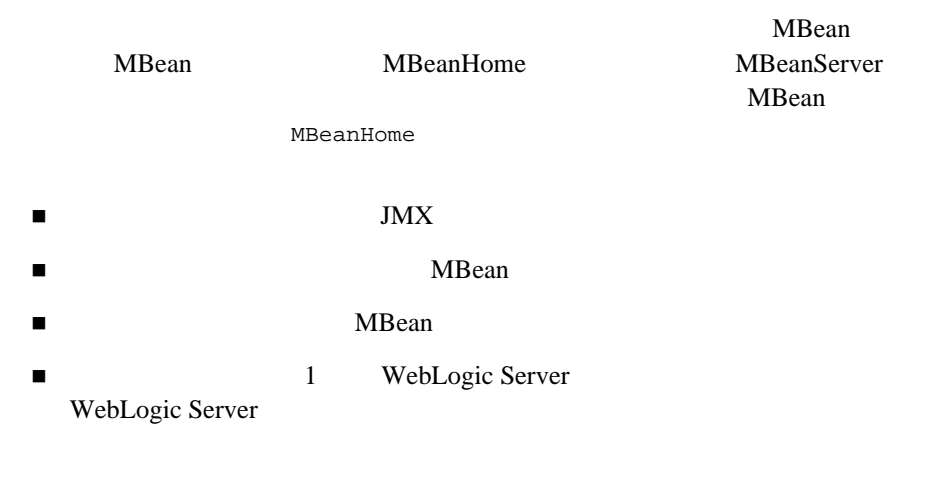

### <span id="page-25-1"></span>**MBeanHome MBeanServer**

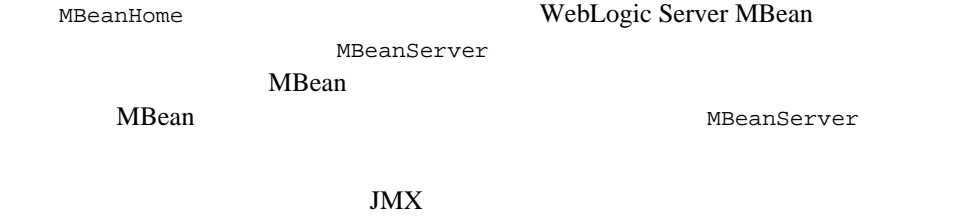

javax.management.MBeanServer MBeanHome WebLogic MBean

#### MBeanServer

: The MBeanHome MBean up and the MBean up and the MBean up and the MBean up and the MBean up and the MBean up and the MBean up and the MBean up and the MBean up and the MBean up and the MBean up and the MBean up and the MB

MBeanServer JMX

<span id="page-26-1"></span><span id="page-26-0"></span>JNDI MBeanHome

MBeanHome javax.management.MBeanServer MBeanHome getMBeanServer() **MBeanHome** javax.management.MBeanServer the modern MbeanHome getMBeanServer()  $\blacksquare$ 

#### $MBeanHome$

#### <span id="page-27-0"></span>次の例は、異なる JVM で実行中のアプリケーションで、管理サーバの

MBeanHome

:<br>  $\blacksquare$  **: EXECUTE: EXECUTE: EXECUTE: EXECUTE: EXECUTE: EXECUTE: EXECUTE: EXECUTE: EXECUTE: EXECUTE: EXECUTE: EXECUTE: EXECUTE: EXECUTE: EXECUTE: EXECUTE: EXECUTE: EXECUTE: EXECUTE: MBeanHome** JNDI MBeanHome

#### JNDI

import javax.naming.Context;

import javax.naming.InitialContext;

import javax.naming.AuthenticationException;

import javax.naming.CommunicationException;

import javax.naming.NamingException;

import weblogic.jndi.Environment;

import weblogic.management.MBeanHome;

...

public void findExternal(String host,

 int port, String password) { String  $url = "t3!/" + host +$ ":" + port;

```
 String username = "system";
 try {
     Environment env = new Environment();
     env.setProviderUrl(url);
     env.setSecurityPrincipal(username);
     env.setSecurityCredentials(password);
     ctx = env.getInitialContext();
     home = (MBeanHome)ctx.lookup(MBeanHome.JNDI_NAME + "." +
                                  SERVER_NAME);
     System.out.println(SERVER_NAME +
                         " MBeanHome found externally");
     ctx.close();
 } catch (AuthenticationException ae) {
     System.out.println("Authentication Exception: " + ae);
 } catch (CommunicationException ce) {
     System.out.println("Communication Exception: " + ce);
 } catch (NamingException ne) {
     System.out.println("Naming Exception: " + ne);
 }
```
}

...

### <span id="page-29-0"></span>例 **:** 内部クライアントからの **MBeanHome** のルッ

```
WebLogic Server JVM
                                                   MBeanHome JNDI
            アップはより簡素なものになります。次の例は、管理サーバと同じ JVM で実行
                JSP MBeanHome
                :<br>
: 2008 MBeanHome.JNDI_NAME
                         MBeanHome
                          JNDI MBeanHome
                  JNDI
public void findInternal() {
       Environment env = new Environment();
        try {
           ctx = env.getInitialContext();
          home = (MBeanHome)ctx.lookup(MBeanHome.JNDI_NAME + "." +
                                     SERVER_NAME);
           System.out.println(SERVER_NAME +
                             " MBeanHome found internally");
           ctx.close();
        } catch (NamingException ne) {
           System.out.println("Naming Exception: " + ne);
        }
    }
```
MBeanHome

### <span id="page-30-0"></span>**:MBeanHome MBeanServer**

...

<span id="page-30-1"></span>...

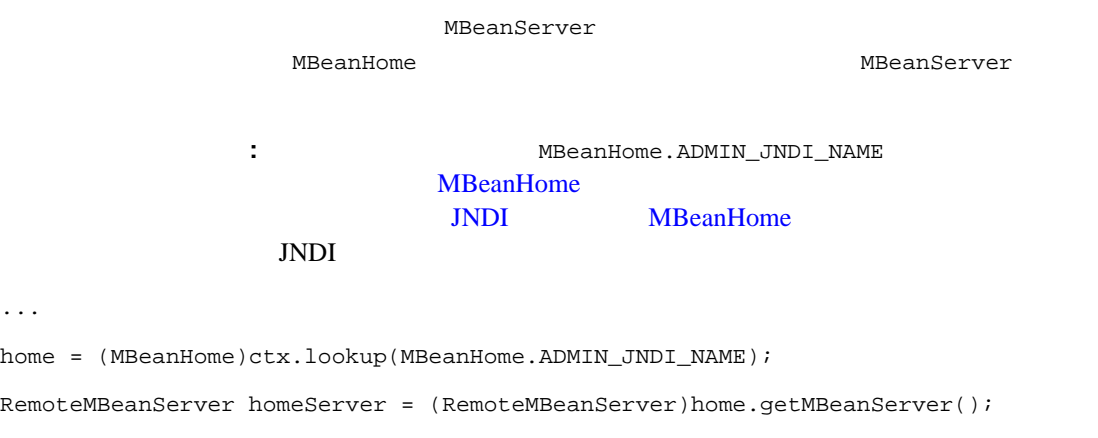

### **MBeanHome**

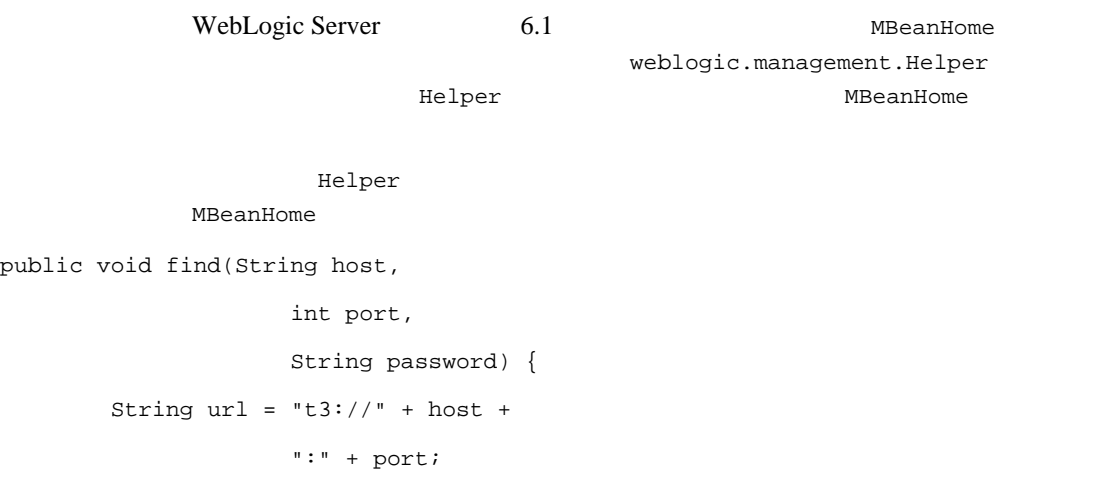

```
 try {
          localHome = (MBeanHome)Helper.getMBeanHome("system",
                                           password,
 url,
                                          SERVER_NAME);
          adminHome = (MBeanHome)Helper.getAdminMBeanHome("system",
                                               password,
 url);
          System.out.println("Local and Admin Homes " +
                        "found using the Helper class");
       } catch (IllegalArgumentException iae) {
          System.out.println("Illegal Argument Exception: " + iae);
 }
```
### <span id="page-31-1"></span><span id="page-31-0"></span>**MBeanHome MBean**

}

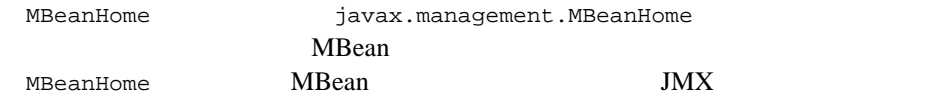

```
public void displayMBeans() {
        Set allMBeans = home.getAllMBeans();
         System.out.println("Size: " + allMBeans.size());
        for (Iterator itr = allMBeans.iterator(); itr.hasNext(); ) {
             WebLogicMBean mbean = (WebLogicMBean)itr.next();
             WebLogicObjectName objectName = mbean.getObjectName();
```
#### MBeanHome MBean System.out.println(objectName.getName() + " is  $a(n)$  " + mbean.getType()); } } MBeanHome.getMBean()  $MBean($ getMBean() WebLogicMBean MBeanHome WebLogic Server MBean Server MBean MBean getConfigurationMBean() String myBeanType = "ServerConfig"; ConfigurationMBean myServerMBean = home.getConfigurationMBean(SERVER\_NAME, myBeanType); MBean 
getRuntimeMBean() **MBean** WeLogic Server MBean MBean MBeanHome getRuntimeMBean() WebLogic Server MBean MBeanHome.getRuntimeMBean() the MBean and MBean and  $M$ WebLogic Server JDBCConnectionPoolRuntime MBean String poolName = "requestConnectionPool"; JDBCConnectionPoolRuntimeMBean runtimeMBean = (JDBCConnectionPoolRuntimeMBean)home.getRuntimeMBean(poolName,

"JDBCConnectionPoolRuntime");

#### MBeanHome

weblogic.management.MBeanHome Javadoc

### **MBean MBeanServer**

<span id="page-33-0"></span>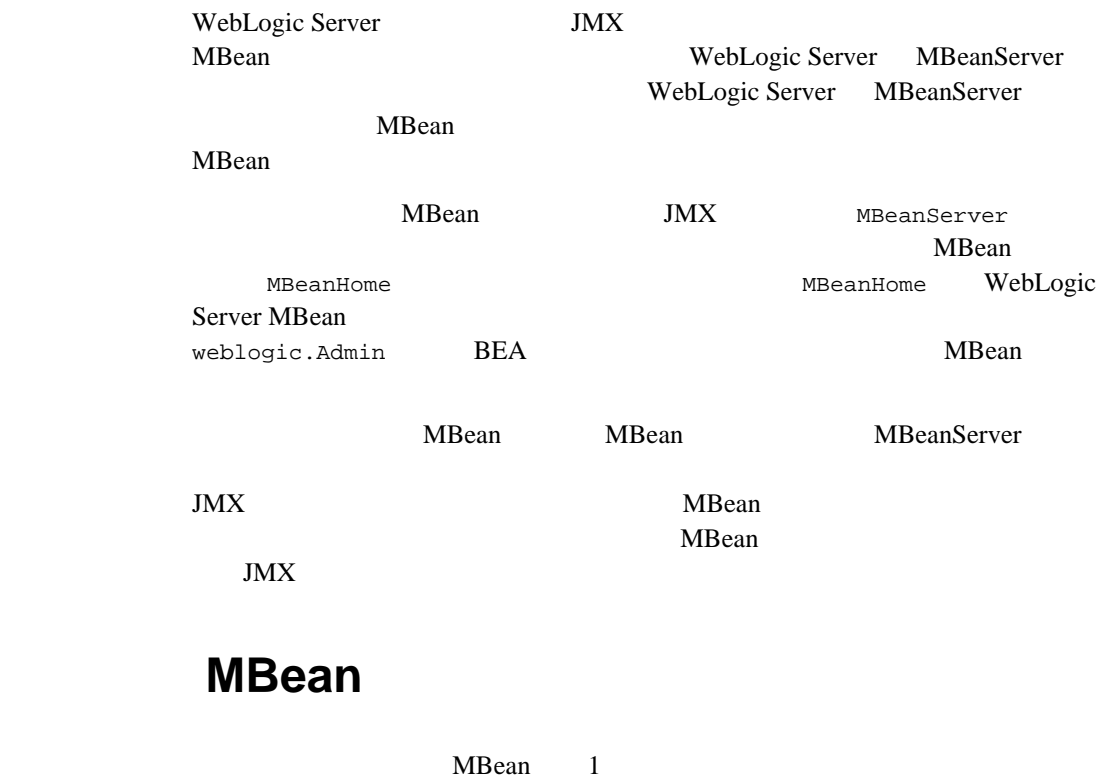

<span id="page-33-1"></span>public interface MyCustomMBean { int getMyAttribute(); }

<span id="page-34-0"></span>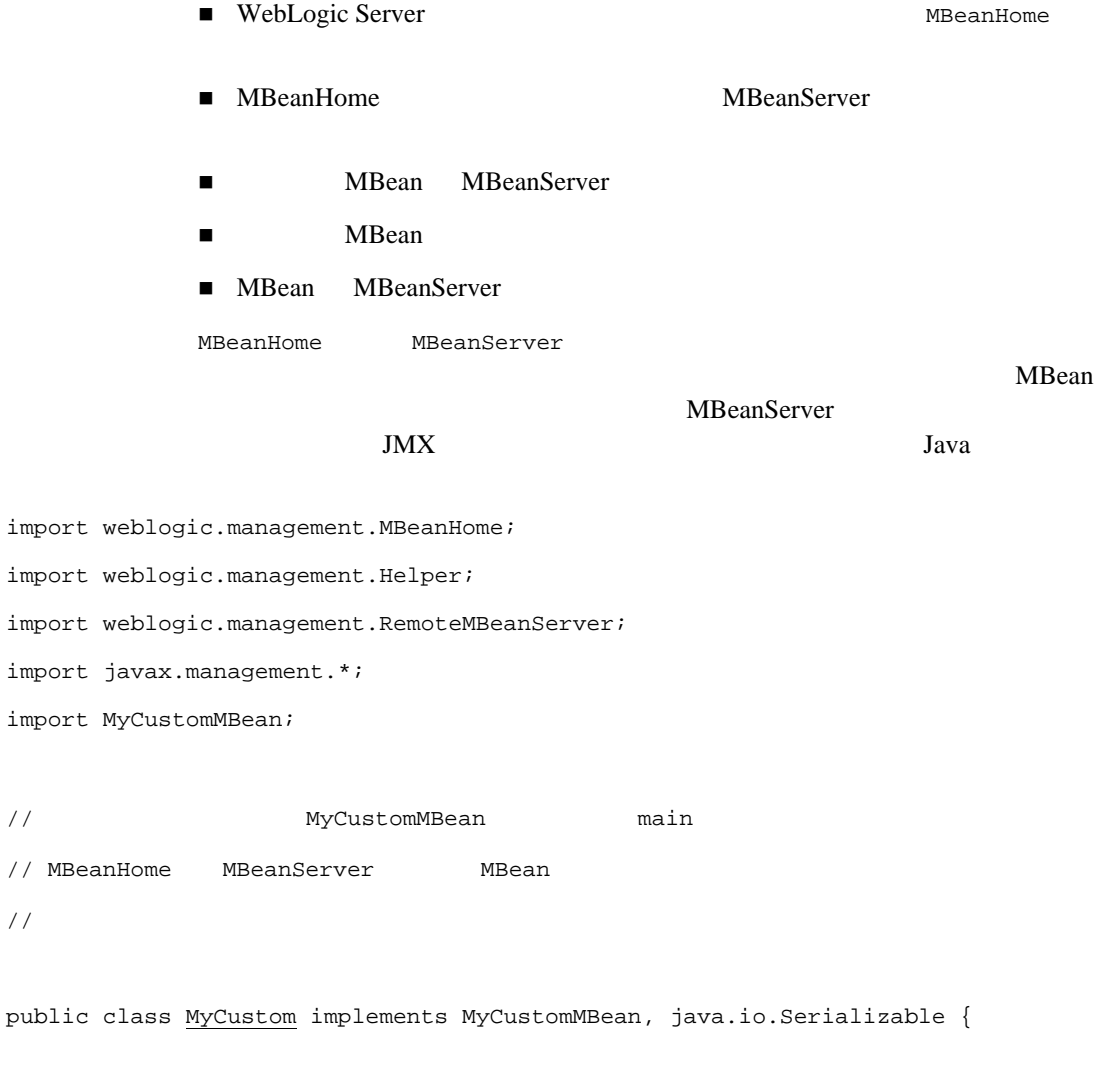

public static void main(String[] args)

```
\frac{1}{2} \frac{1}{2} \frac{1}{2} \frac{1}{2} \frac{1}{2} \frac{1}{2} \frac{1}{2} \frac{1}{2} \frac{1}{2} \frac{1}{2} \frac{1}{2} \frac{1}{2} \frac{1}{2} \frac{1}{2} \frac{1}{2} \frac{1}{2} \frac{1}{2} \frac{1}{2} \frac{1}{2} \frac{1}{2} \frac{1}{2} \frac{1}{2} \frac{1}{2} throws Exception {
     // ヘルパー クラスを使用して、管理サーバの MBeanHome 
    / MBeanHome mbh = Helper.getMBeanHome("system",
    "system_password","t3://localhost:7001","examplesserver");
    // MBeanHome MBeanServer
     RemoteMBeanServer mbs = mbh.getMBeanServer();
    // MBeanServer JMX
    // ObjectName
     ObjectName mbo = new ObjectName("user_Domain:Name=x");
    // MBean MBeanServer
     try {
       mbs.registerMBean((Object)new MyCustom(),mbo);
     } catch(InstanceAlreadyExistsException i) {
       System.out.println("MBean ("+mbo+") allready exists");
     }
    // MyAttribute
     System.out.println("Value of MyAttribute of ("+mbo+")from MBeanServer = "+
     mbs.getAttribute(mbo,"MyAttribute"));
```

```
// MBean
    mbs.unregisterMBean(mbo); 
 }
// MyCustomMBean
\frac{1}{2} public int getMyAttribute() {
  System.out.println("getMyAttribute invoked.");
  return 999;
 }
```
}

#### 2 WebLogic Server MBean

# <span id="page-38-2"></span><span id="page-38-0"></span>**3** MBean

WebLogic Server MBean

- [概要](#page-38-1)
- MBean
- JMX
- <span id="page-38-1"></span>■ WebLogic Server

WebLogic Server MBean javax.management.NotificationBroadcaster WebLogic Server MBean JMX

MBean MotificationListener

**The Properties are Research** MBean and  $M$ Bean  $M$ 

 $JSP$ 

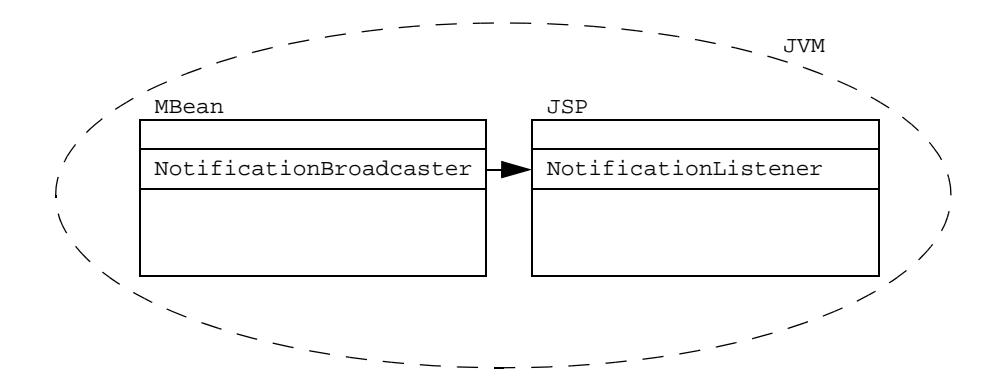

NotificationFilter

<span id="page-39-0"></span>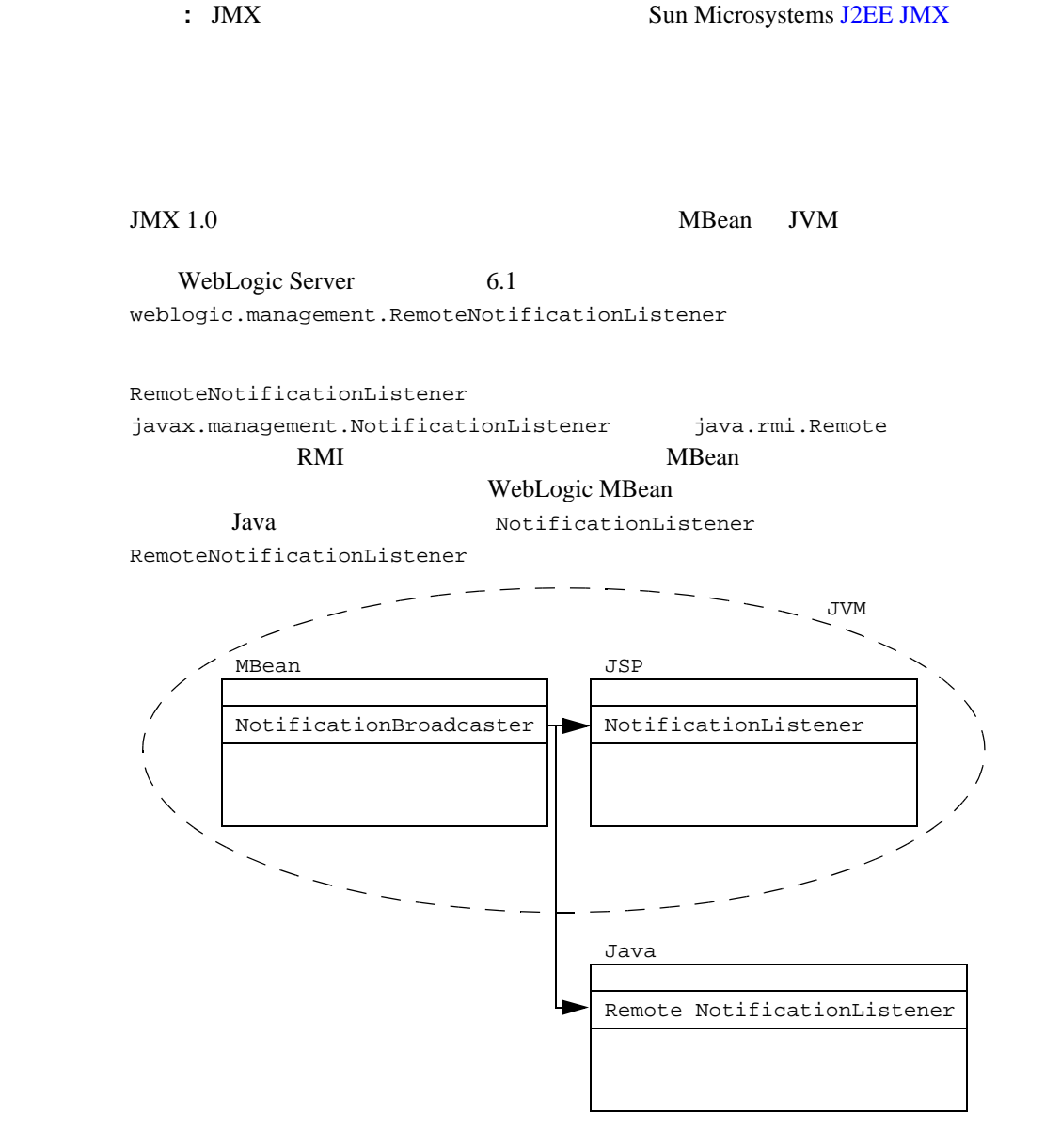

Java  $J$ ava  $J$ MX addNotificationListener()

### <span id="page-40-0"></span>**MBean** 通知の概要

WebLogic Server JMX 1.0

WebLogic Server WebLogic Server MBean

WebLogic Server JMX

### <span id="page-40-1"></span>基本的な **JMX** 通知

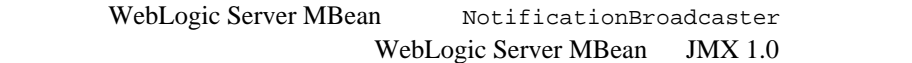

■ javax.management.AttributeChangeNotification MBean

■ javax.management.MbeanServerNotification MBeanServer

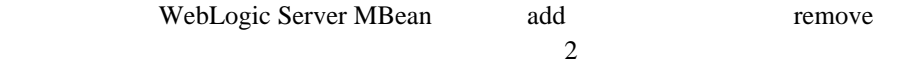

- weblogic.management.AttributeAddNotification add*AttributeName*
- weblogic.management.AttributeRemoveNotification remove*AttributeName*

### <span id="page-41-0"></span>**WebLogic Server**

WebLogic Server LogBroadcasterRuntime MBean

LogBroadcasterRuntime MBean

WebLogic Server

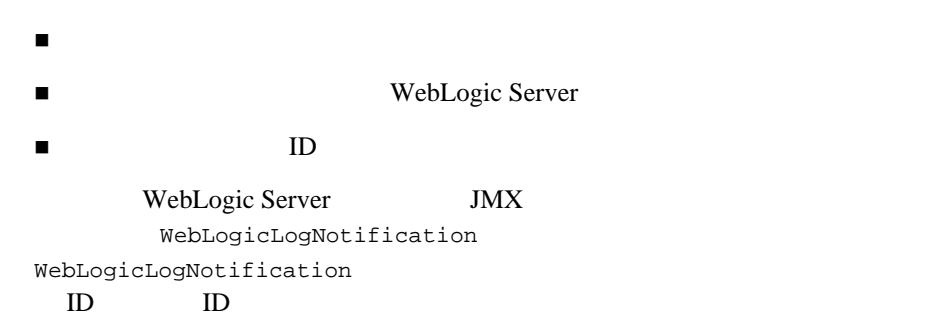

<span id="page-41-1"></span>WebLogic Server

### 基本的な **JMX** 通知の使い方

WebLogic MBean

- 1. RemoteNotificationListener
- 2. MBean MBean  $\blacksquare$

#### $JMX$

```
1 MBean
             JMX JMXMBean JVM
           weblogic.management.RemoteNotificationListener
                                handleNotification()
import javax.management.Notification;
import javax.management.NotificationFilter;
import javax.management.NotificationListener;
import javax.management.Notification.*;
...
public class WebLogicLogNotificationListener implements
      RemoteNotificationListener {
...
public void handleNotification(Notification notification, Object obj) {
       WebLogicLogNotification wln = (WebLogicLogNotification)notification;
       System.out.println("WebLogicLogNotification");
      System.out.println(" type = " +
                       wln.getType());
       System.out.println(" message id = " +
                       wln.getMessageId());
       System.out.println(" server name = " +
                       wln.getServername());
       System.out.println(" timestamp = " +
                       wln.getTimeStamp());
       System.out.println(" message = " +
                       wln.getMessage() + "\n");
```
}

#### MBean

WebLogic Server MBean

MBean NotificationListener

<span id="page-43-0"></span>NotificationListener MBean addNotificationListener()

MBeanServer addNotificationListener()

javax.management.MBeanServer **OMBean** and the MBean and the Second Second Second Second Second Second Second Second Second Second Second Second Second Second Second Second Second Second Second Second Second Second Second Second Second Second Second Se

```
rmbs = home.getMBeanServer();
```
oname = new WebLogicObjectName("TheLogBroadcaster",

"LogBroadcasterRuntime",

DOMAIN\_NAME,

SERVER\_NAME);

rmbs.addNotificationListener(oname,

listener,

null,

null);

### <span id="page-43-1"></span>**WebLogic Server**

#### JMX API

WebLogic Server LogBroadcasterRuntimeMBean LogBroadcasterRuntimeMBean

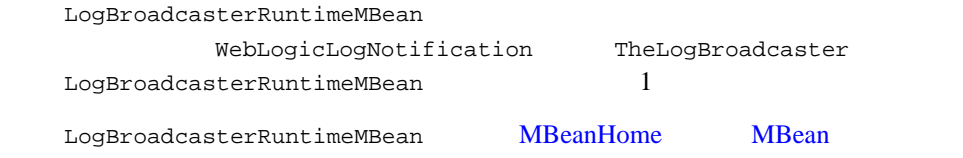

### <span id="page-44-0"></span>**WebLogicLogNotification**

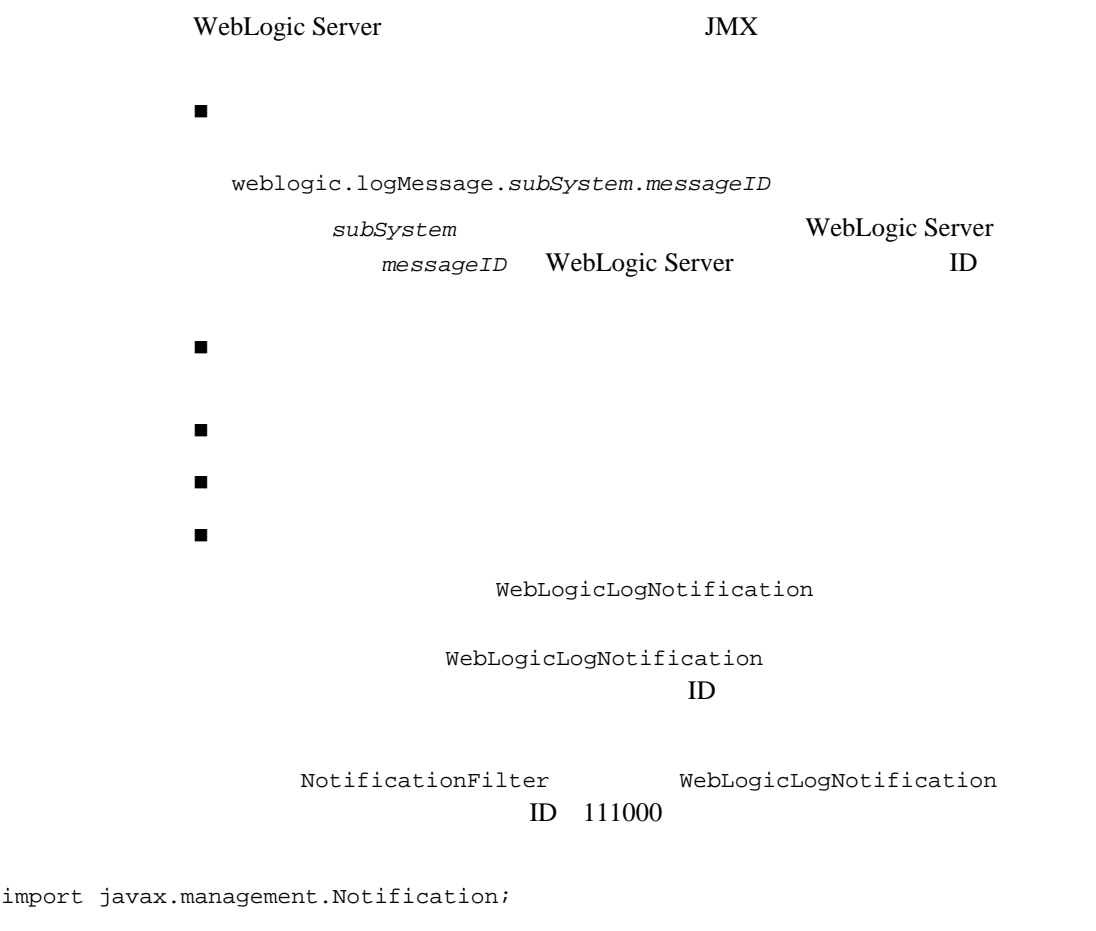

import javax.management.NotificationFilter;

```
import javax.management.Notification.*;
....
public class WebLogicLogNotificationFilter implements NotificationFilter,
                                                java.io.Serializable {
public WebLogicLogNotificationFilter() {
         subsystem = "";
     } 
public boolean isNotificationEnabled(Notification notification) {
        if (!(notification instanceof WebLogicLogNotification)) {
             return false;
 }
        WebLogicLogNotification wln = (WebLogicLogNotification)notification;
         if (subsystem == null ||
             subsystem.equals("")) {
             return true;
 }
        StringTokenizer tokens = new StringTokenizer(wln.getType(), ".");
         tokens.nextToken();
         tokens.nextToken();
         return (tokens.nextToken().equals(subsystem));
     }
     public void setSubsystemFilter(String newSubsystem) {
         subsystem = newSubsystem;
     }
}
```
### <span id="page-46-0"></span>**WebLogic Server**

NotificationListener

 $\blacksquare$  WebLogic

ログ メッセージをデータストアに追加する

ションを実行する、必要な JDBC 呼び出しまたはページング処理で置き換えてく

#### 3 MBean

# <span id="page-48-2"></span><span id="page-48-0"></span>**4 WebLogic Server MBean**

WebLogic Server MBean

- [概要](#page-48-1)
- 
- [モニタの設定](#page-49-0)
- <span id="page-48-1"></span>モニタ [シナリオの例](#page-53-0)

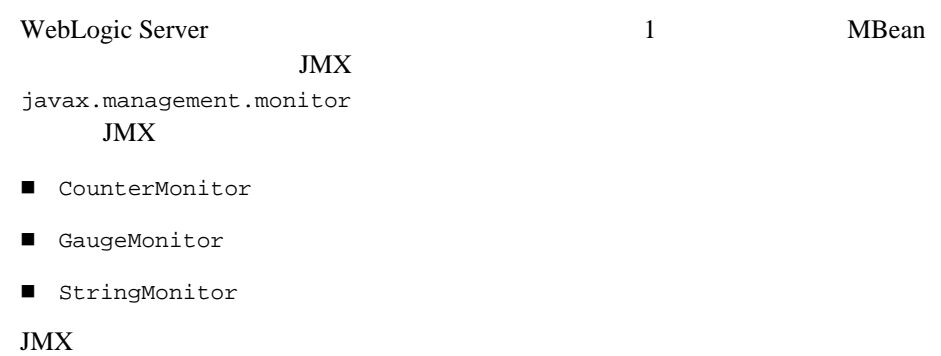

#### <span id="page-49-0"></span> $JMX$

#### **MBean** and the set of the set of the set of the set of the set of the set of the set of the set of the set of the set of the set of the set of the set of the set of the set of the set of the set of the set of the set of t

#### CounterListener  $JMX$

```
import java.rmi.Remote;
```

```
import javax.management.Notification;
```
- import javax.management.monitor.MonitorNotification;
- import weblogic.management.RemoteNotificationListener;

```
public class CounterListener implements RemoteNotificationListener {
    String message;
    public void handleNotification(Notification notification ,Object obj) {
        System.out.println("\njavax.management.Notification");
       System.out.println(" type = " +
                           notification.getType());
        System.out.println(" sequenceNumber = " +
                           notification.getSequenceNumber());
       System.out.println(" source = " +
                           notification.getSource());
       System.out.println("
timestamp = " +
                           notification.getTimeStamp() + "\n");
```

```
 if(notification instanceof MonitorNotification) {
             MonitorNotification monitorNotification =
                                  (MonitorNotification) notification;
            System.out.println("\njavax.management.monitor.MonitorNotification");
             System.out.println(" observed attr = " +
                                monitorNotification.getObservedAttribute() );
             System.out.println(" observed obj =" +
                                monitorNotification.getObservedObject() );
             System.out.println(" trigger value =" +
                                monitorNotification.getTrigger() + "\n");
             message = "Mbean: " + monitorNotification.getObservedAttribute() +
                      "\n\n\vee n" + "Attribute: " + monitorNotification.getObservedObject() +
                      "\n\n\vee n" + "Trigger Value: " + monitorNotification.getTrigger();
 }
```
}

<span id="page-50-0"></span>}

ServerSecurityRuntime.InvalidLoginAttemptsTotalCount

CounterListener.handleNotification() handleNotification

#### 4 WebLogic Server MBean

```
import java.rmi.RemoteException;
```
- import java.util.Set;
- import java.util.Iterator;
- import javax.management.\*;
- import javax.management.AttributeChangeNotification;
- import javax.management.AttributeChangeNotificationFilter;
- import javax.management.monitor.CounterMonitor;
- import javax.naming.\*;
- import weblogic.jndi.Environment;
- import weblogic.management.\*;
- import weblogic.management.configuration.ServerMBean;
- import weblogic.management.monitor.\*;
- import weblogic.management.runtime.ServerRuntimeMBean;

```
public class InvalidLoginMonitor {
    public static void main (String args[]) {
 // パスワードの引数があることを確認する
       if (\arg s.length != 3) System.out.println("Usage: java InvalidLoginMonitor " +
                              "<system password> " +
                              "<domain name> " +
                              "<server name>");
            return;
 } 
       String url = "t3://localhost:7001"; String username = "system";
```

```
String password = arg[0];
MBeanHome home = null; try {
    Environment env = new Environment();
     env.setProviderUrl(url);
     env.setSecurityPrincipal(username);
     env.setSecurityCredentials(password);
     Context ctx = env.getInitialContext();
    home = (MBeanHome) ctx.lookup(MBeanHome.ADMIN JNDI_NAME);
     System.out.println("Got the MBeanHome " + home);
     RemoteMBeanServer rmbs = home.getMBeanServer();
     CounterMonitor monitor = new CounterMonitor();
     CounterListener listener = new CounterListener();
     WebLogicObjectName monitorObjectName =
            new WebLogicObjectName("MyCounter",
                                    "CounterMonitor",
                                    args[1],
                                   args[2]);
     WebLogicObjectName securityRtObjectName =
            new WebLogicObjectName("myserver",
                                    "ServerSecurityRuntime",
                                    args[1],
                                   args[2]);
    Long t = new Long(2);
    Long offset = new Long(0);
     monitor.setThreshold((Number)t);
     monitor.setNotify(true);
```
<span id="page-53-0"></span>}

```
 monitor.setOffset((Number)offset);
         monitor.setObservedAttribute("InvalidLoginAttemptsTotalCount");
         monitor.setObservedObject(securityRtObjectName);
         monitor.addNotificationListener(listener, null, null);
         monitor.preRegister(rmbs, monitorObjectName);
         monitor.start();
     } catch (Exception e) {
         e.printStackTrace();
     }
 }
```
**MBean** MBean MBean MBean

MBean API

### <span id="page-54-0"></span>JDBC

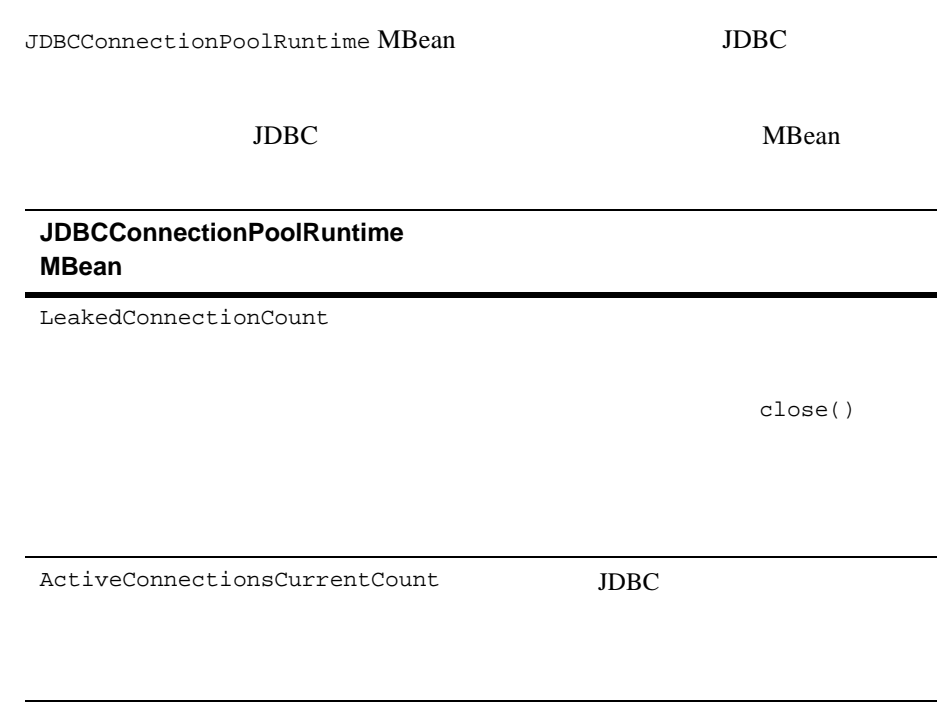

ConnectionDelayTime

FailuresToReconnect

#### 4 WebLogic Server MBean